# **Advance Diploma in E – Accounting**

# **(MS-Office, Advance Excel, Tally With GST, Busy & Taxation)**

# **Course Overview**

This course is designed to aim at imparting a Basic to Advance Level E-Accounting Literacy programme with MS-office, Advance Excel Tally with GST, Busy & Taxation Course for the common man. If you are Looking for a job in advance Excel &E-Accounting with taxation or payroll? We will suggest a course that makes your career bright in accounting. DAE is one such course in E-Accounting & MS-office which can help you climb your career ladder at a faster pace.

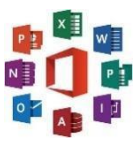

#### **Duration:** 1 Year

#### **Job Prospects**

Once you finish a professional course in software like Tally, Taxation, Busy, Advance Excel & MS-office, your chances of gettinghired for the job profile of an Accountant by a multinational corporation or a company of your own choice will increase exponentially

#### **Job Profiles**

- **■** Taxation Executive
- **Accounts Manager**
- **Accounts Executive**
- E-Accountant
- **Accounting Clerk**
- Data Entry Operator
- **Accounts Executive**
- **MIS Executive**
- **Accounts Officer**
- **Tally Operator**
- **Accounts Supervisor**

# **MS office Course Content**

## **MS-Windows**

- **Introduction to Computer**
- Computer Basic
- **Creating Folder**
- **Directories**
- Input units

## **Microsoft-Word 2016/2019**

- Creating
- Editing
- Saving
- Printing documents
- age Setup
- Font and Paragraph Formatting
- Simple character formatting
- Inserting tables
- **Output units**
- **Central Processing Units**
- What is Hardware
- What is Software
- Windows Short Cut Keys
- **Smart Art**
- Page breaks
- Using lists and styles
- Working with images
- Using Spelling and Grammar check
- Understanding document properties
- Macros
- Mail Merge

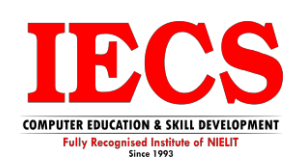

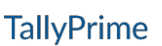

### **Microsoft-Excel 2016/2019**

- Spreadsheet Basics
	- o Creating
	- o Editing
	- o Saving
	- o Page Settings
- Working with Functions & Formulas
	- o Basic Functions
	- o Lookup Functions
	- o Logical If Functions
	- o Financial Functions
	- o Statistical Functions
	- o Maths & Trig. Functions
	- o Text Functions & Many More
- Modifving worksheets with color
- Auto Formats

# **Microsoft-PowerPoint 2016/2019**

- Opening
- Viewing
- Creating
- **■** Printing Slides
- Applying Auto Layouts
- Adding Custom Animation
- Charts & Graphs
- Pivot Table & Pivot Chart
- Data Forms
- **Analyzing Data**
- Data
	- o Subtotal
	- o Sorting Data
	- o Filtering Data
	- o Data Validation
	- o Goal Seek
- Formatting worksheets
- Conditional formatting
- **Macros**
- Securing & Protecting Spreadsheets
- Proofing and Printing
- **■** Using Slide Transitions
- Charts & Graphs
- **Hyperlinks and Action Buttons**
- Working with Movies and Sounds
- Slide Master
- Creating Professional Slide for Presentation.

## **Internet**

- What is Internet?
- Understanding how to search/Google
- Bookmarking and Going to a specific website
- **Search engines**
- Email
	- o Receiving Incoming Messages
	- o Sending Outgoing Messages
	- o Email addressing
	- o Email attachments
- Copy and paste Internet content into your word file and emails
- **Blogging**
- Understanding social media platforms such as Facebook & Many more
- Learn with best practices

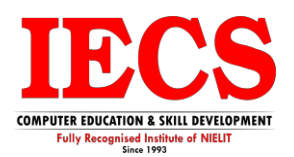

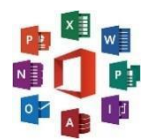

# **Tally Prime Course Content**

**Meaning of Accounting Concepts of Accounting Double Entry System of Accounting Rules of Debit and Credit Recording of Business Transactions Trail Balance**

## **Financial Statements**

- Trading & Profit &Loss Account
- Balance Sheet

**Computerized Accounting Features of Tally Prime Downloading and Installation of Tally Prime Getting Started with Tally Prime**

## **After Company Details**

## **Chart of Accounts**

- Creation of Leader
- Creation of Group

# **Creation of Masters in Tally Prime**

#### **Inventory Masters**

- Creation of Stock Group
- Creation of Stock Category
- Creation of Unit of Measure
- Creation of Stock Item
- Creation of Godown

## **Recording Accounting Vouchers in Tally Prime**

**Banking Payments**

**Cheque Printing**

**Deposit Slip**

**Payment Advice**

#### **Manual & Auto Bank Reconciliation**

# **Final Accounts Reports in Tally**

- Trail Balance
- Profit and Loss Account
- Balance Sheet
- Cash Flow & Fund Flow

#### **MIS Reports in Tally**

- Stock Summary Analysis
- Stock Summary Item-wise Profitability Analysis

**Scenario Management**

**Reversing Journal**

**Creation of Security Levels (User Roles)**

**Tracking of Movements of Goods in Baches/Lots**

**Batches Reports**

**Bill of Material** 

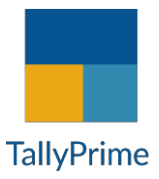

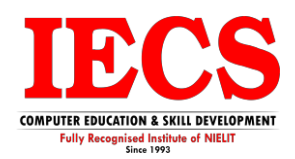

- **Price Levels and Price Lists**
- **Point of Sale**
- **Accounts Payable and Receivable**
- **Maintain Bill-wise Entry**
- **Specifying of Credit Limit for Parties**
- **Bills Payable and Receivable Reports in Tally Prime**
- **Purchase Order Processing**
- **Sales Order Processing**
- **Order Outstanding**
- **Reorder Level**
- **Godown Transfer in Tally Prime**
- **Cost Centre and Cost Categories**
- **Creation of Budget**
- **Inventory Reports**
- **Financial Reports**

## **Printing of Invoice and Reports**

**Introduction to GST**

## **GST Registration**

- Managing HSN CODE/SAC
- GST Rate Structure
- Supply of Goods and Services
- Place of Supply
- Value of Supply
- Transportation of Goods without Issue of an Invoice
- Input tax Credit

# **E-Way Bill**

## **GST e-Invoicing**

**GST-in Tally Prime**

# **Hierarchy of Calculating Tax in Transactions**

• Defining GST Rates at Company/Stock/Group/Item/Ledger/Transaction Level

# **Recording GST compliant transaction**

## **E-Way Bill Report in Tally**

# **Input Tax Credit Set Off against Liability**

## **GST Tax Payment**

# **Generation & Filling of GST Returns**

• Generating the JSON file from Tally and uploading the same in the GST portal

## **Generating e-Invoice in Tally Prime**

• Update Details in Tally Prime and Print QR Code

# **Composition Dealer under GST Regime**

# **Annual GST Return in Tally Prime**

## **TDS in Tally Prime**

## **TDS Statutory Masters**

# **Configuration of TDS at Different levels**

- Configuration of TDS at Group level
- Configuration of TDS at Ledger level

## **TDS Exceptions**

# **TDS Payment to Department**

**Contact: 92155-33058, 98127-33058, 90345-02220**

## **TDS Report**

#### **TCS in Tally Prime**

### **Exporting of data in available formats**

## **Export and Import of Data**

- Export and Import of Masters from one company to another in XML format
- Export and Import Transactions from one company to another in XML format
- Exporting Reports to MS Excel
- Exporting Reports to PDF

**Printing pf Company Logo on Vouchers Invoice & Reports** 

**Changing Current Period and continue voucher entry in the same company**

**Company data handling through Export and Import of data**

**Spilt Company Data**

**Creating Group Company Data**

## **Busy Software Course Content**

#### **Basic of Accounting**

- Types of accounting
- Accounting terminologies
- Journal
- Ledgers
- **Trial balance**
- **Financial statements**

#### **Introduction to Busy**

- Creation and customization of Company, Masters and Accounting Masters
- **Ledger**
- Charts of Accounts
- **Inventory Management**
- **Banking**
- Cheque Printing

#### **Voucher**

- Types of vouchers
- Contra
- Payment
- **Receipt**
- Journal
- **Sale**
- Purchase
- Debit note
- Credit note

#### **Cost Category and Cost Centre**

- Single cost centre
- Multiple cost centre
- Altering multiple cost centre

## **Inventory Control**

- Stock group
- Stock category
- Stock item
- **Units**
- **Godown**
- **Multiple locations**
- Stock summary

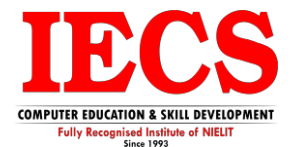

**Busy BUSINESS ACCOUNTIN** SOFTWARE

#### **Order Processing**

- Purchase order
- Receipt note
- **Rejection outwards**
- Sales order
- Delivery note
- Rejection inwards

#### **Target & Royalty Calculation**

**Bar Code Setup**

**Multi-Currency** 

**Bill of Material**

**Batch Wise Details**

#### **Credit Limit, Additional Vouchers**

### **Budget and Export**

- Multiple budgets for different period
- **Budget variance**
- Export of various reports in different formats

#### **Payroll**

### **Financial Reports**

- **Account books**
- Statements of account
- **Bank reconciliation**
- Cheque book maintenance
- **MIS Reporting**

#### **Goods and Services Tax**

- Introduction and history of GST
- Various slabs of GST
- **HSN** codes
- SAC codes
- Types of GST returns
	- GSTR 1
	- GSTR 2
	- GSTR 3B
- Difference between Tax invoice and Bill of Supply
- Multiple rates products in single invoice
- Multiple rates products with service in single invoice

#### **TDS and TCS**

• Return 24Q, 26Q, 27Q & 27EQ

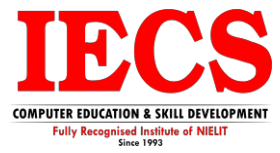

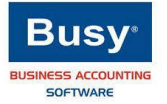

# **Taxation & Company Registration Course Content**

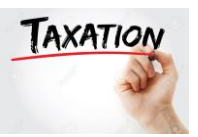

# **Income Tax**

- Introduction of Income Tax (Direct and Indirect Taxes, Basic Terms TDS & TCS of Taxes, Tax Calculation as Per Slab Rate)
- Income from Salary (Introduction of Salary, Allowances),
- Profit in Lieu of Salary, Retirement Benefits.
- Income from House Property (Calculation of Gav, Standard
- Deduction, Interest on Borrowed Capital)
- Income from Capital Gain (Introduction of Chapter, STT, CII, Short- and Long-Term Assets) Exemptions of Capital gain and agricultural income
- Income from PGBP (Business, Profession, Sec 28 To 32, Admissible and Inadmissible Expense)
- Presumptive income and company return
- Income from Other Sources (Casual Income, Gifted Income, Saving Bank Interest etc.)
- Computation of ITR-01 To 07

# **TDS & TCS**

- TDS Introduction, Return Flow and Tan Application and Pan Application.
- TCS, payment to salary and payment to other than salary.
- Salary with Payroll, Allowances, Perquisites.
- Deduction chapter VI- A, Introduction of EPFO and ESIC, Interest
- and penalty, issue form 16 and 16A, TRACES
- Return Filling of 24Q, 26Q
- Return Filling of 27Q, 27EQ
- Return Filling of 27Q, 27EQ

# **GST Goods and Services Tax**

- Introduction of GST and Taxpayers, Type of GST
- Registration in GST, Scope of Supply
- Place and Time of Supply, Invoice in GST, Input Tax Credit
- Payment in GST, Return Filling and Process
- GSTR-01, GSTR-02 and GSTR-3B.
- GSTR-4 GSRT-9, 9A
- E-Invoicing & E-Way Bill
- GST Portal Overview & Project.

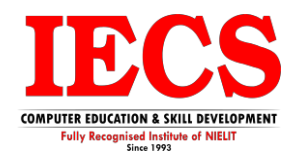